# Package 'logitnorm'

July 30, 2018

<span id="page-0-0"></span>Title Functions for the Logitnormal Distribution

Version 0.8.37

Author Thomas Wutzler

Maintainer Thomas Wutzler <twutz@bgc-jena.mpg.de>

Description Density, distribution, quantile and random generation function for the logitnormal distribution. Estimation of the mode and the first two moments. Estimation of distribution parameters.

#### Depends

Suggests RUnit, knitr, ggplot2, reshape2

VignetteBuilder knitr

License GPL-2

LazyData true

RoxygenNote 6.0.1

NeedsCompilation no

Repository CRAN

Date/Publication 2018-07-30 15:50:03 UTC

# R topics documented:

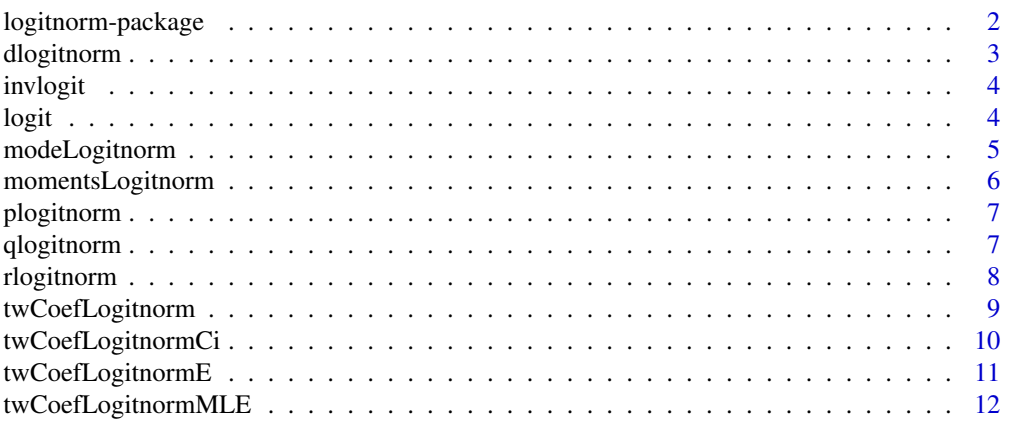

<span id="page-1-0"></span>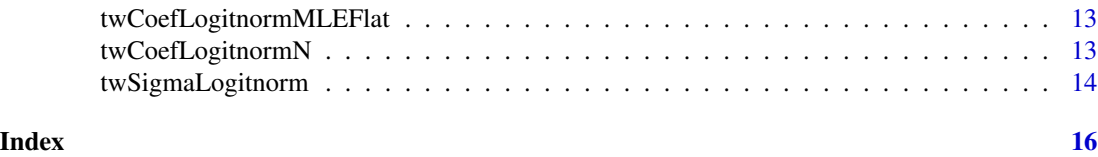

logitnorm-package *Utilities for the logitnormal distribution in R*

#### <span id="page-1-1"></span>Description

Utilities for the logitnormal distribution in R

- Density, distribution, quantile and random generation function.
- Estimation of the mode and the first two moments.
- Estimation of distribution parameters from observations.

#### Details

The package provides the main distribution functions:

- density [dlogitnorm](#page-2-1),
- distribution [plogitnorm](#page-6-1),
- quantile [qlogitnorm](#page-6-2), and
- random generation function [rlogitnorm](#page-7-1).

Transformation functions

- $(0,1)$  -> (-Inf,Inf): [logit](#page-3-1)
- $(-Inf, Inf)$  ->  $(0,1)$ : [invlogit](#page-3-2)

#### Moments and mode

- Expected value and variance: [momentsLogitnorm](#page-5-1)
- Mode: [modeLogitnorm](#page-4-1)

Estimating parameters

- from mode and upper quantile: [twCoefLogitnormMLE](#page-11-1)
- from mode and constraint to be unimodal and maximally flat: [twCoefLogitnormMLEFlat](#page-12-1)
- from median and upper quantile: [twCoefLogitnorm](#page-8-1)
- from expected value, i.e. mean and upper quantile: [twCoefLogitnormE](#page-10-1)
- from a confidence interval which is symmetric at normal scale: [twCoefLogitnormCi](#page-9-1)
- from prescribed quantiles: [twCoefLogitnormN](#page-12-2)

Have a look at the package vignettes.

#### <span id="page-2-0"></span>dlogitnorm 3

#### Author(s)

Thomas Wutzler

#### References

Frederic, P. & Lad, F. (2008) Two Moments of the Logitnormal Distribution. Communications in Statistics-Simulation and Computation, 37, 1263-1269

<span id="page-2-1"></span>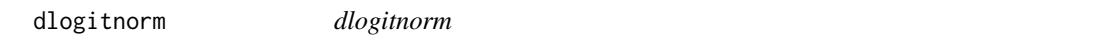

# Description

Density function of logitnormal distribution

#### Usage

dlogitnorm(x, mu =  $0$ , sigma = 1, log = FALSE, ...)

#### Arguments

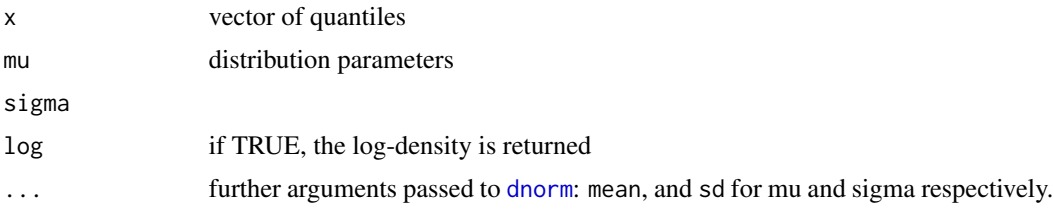

# Details

Logitnorm distribution • density function: dlogitnorm

- distribution function: [plogitnorm](#page-6-1)
- quantile function: [qlogitnorm](#page-6-2)
- random generation function: [rlogitnorm](#page-7-1)

The function is only defined in interval (0,1), but the density returns 0 outside the support region.

### Author(s)

Thomas Wutzler

# See Also

[logitnorm](#page-1-1)

<span id="page-3-2"></span><span id="page-3-0"></span>invlogit *invlogit*

# Description

Transforming (-Inf,Inf) to original scale (0,1)

# Usage

invlogit(q, ...)

# Arguments

q

...

# Details

function  $f(z) = \frac{e^z}{e^z + z}$  $\frac{e^z}{e^z+1} = \frac{1}{1+e^{-z}}$ 

# Author(s)

Thomas Wutzler

# See Also

[logit](#page-3-1) [logitnorm](#page-1-1)

<span id="page-3-1"></span>logit *logit*

#### Description

Transforming (0,1) to normal scale (-Inf Inf)

# Usage

 $logit(p, \ldots)$ 

#### Arguments

p ...

# <span id="page-4-0"></span>modeLogitnorm 5

# Details

function 
$$
logit(p) = log\left(\frac{p}{1-p}\right) = log(p) - log(1-p)
$$

#### Author(s)

Thomas Wutzler

### See Also

[invlogit](#page-3-2)

[logitnorm](#page-1-1)

<span id="page-4-1"></span>modeLogitnorm *modeLogitnorm*

#### Description

Mode of the logitnormal distribution by numerical optimization

# Usage

```
modeLogitnorm(mu, sigma, tol = invlogit(mu)/1000)
```
# Arguments

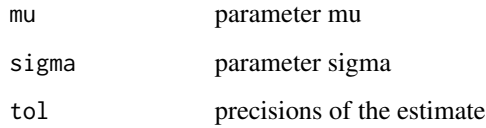

#### Author(s)

Thomas Wutzler

# See Also

[logitnorm](#page-1-1)

<span id="page-5-1"></span><span id="page-5-0"></span>momentsLogitnorm *momentsLogitnorm*

# Description

First two moments of the logitnormal distribution by numerical integration

#### Usage

```
momentsLogitnorm(mu, sigma, abs.tol = 0,
    ...)
```
#### Arguments

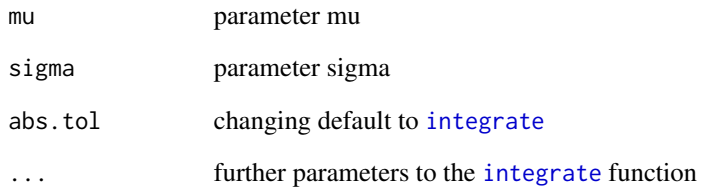

# Value

named numeric vector with components

- mean: expected value, i.e. first moment
- var: variance, i.e. second moment

## Author(s)

Thomas Wutzler

```
(res <- momentsLogitnorm(4,1))
(res <- momentsLogitnorm(5,0.1))
```
<span id="page-6-1"></span><span id="page-6-0"></span>

# Description

Distribution function for logitnormal distribution

#### Usage

plogitnorm(q, mu =  $0$ , sigma = 1, ...)

# Arguments

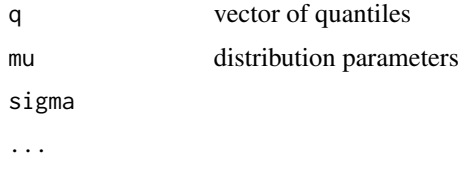

# Author(s)

Thomas Wutzler

#### See Also

[logitnorm](#page-1-1)

<span id="page-6-2"></span>qlogitnorm *qlogitnorm*

# Description

Quantiles of logitnormal distribution.

#### Usage

qlogitnorm(p, mu =  $0$ , sigma = 1, ...)

# Arguments

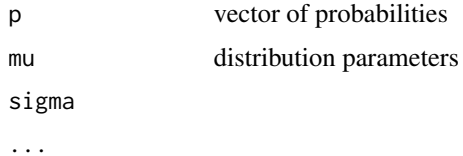

### <span id="page-7-0"></span>Author(s)

Thomas Wutzler

#### See Also

[logitnorm](#page-1-1)

<span id="page-7-1"></span>rlogitnorm *rlogitnorm*

# Description

Random number generation for logitnormal distribution

# Usage

rlogitnorm(n, mu =  $0$ , sigma = 1, ...)

# Arguments

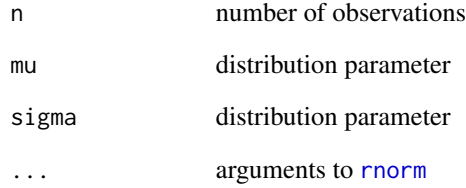

# Author(s)

Thomas Wutzler

# See Also

[logitnorm](#page-1-1)

<span id="page-8-1"></span><span id="page-8-0"></span>twCoefLogitnorm *twCoefLogitnorm*

#### Description

Estimating coefficients of logitnormal distribution from median and upper quantile

#### Usage

```
twCoefLogitnorm(median, quant, perc = 0.975,
   method = "BFGS", theta0 = c(mu = 0, sigma = 1),
   returnDetails = FALSE, ...)
```
#### Arguments

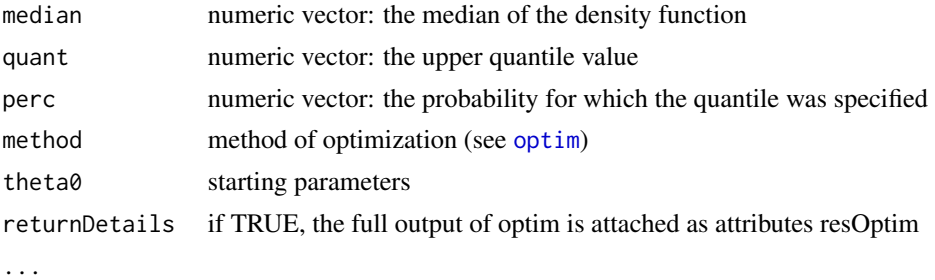

#### Value

numeric matrix with columns  $c("mu", "sigma")$  rows correspond to rows in median, quant, and perc

#### Author(s)

Thomas Wutzler

#### See Also

[logitnorm](#page-1-1)

```
# estimate the parameters, with median at 0.7 and upper quantile at 0.9
(theta <- twCoefLogitnorm(0.7,0.9))
x \leq -\text{seq}(0,1, \text{length.out} = 41)[-c(1, 41)] # plotting grid
px \leq 1 plogitnorm(x,mu = theta[1], sigma = theta[2]) #percentiles function
plot(px~x); abline(v = c(0.7,0.9),col = "gray"); abline(h = c(0.5,0.975),col = "gray")
```

```
dx \leq - dlogitnorm(x, mu = theta[1], sigma = theta[2]) #density function
plot(dx \sim x); abline(v = c(0.7, 0.9), col = "gray")
```

```
# vectorized
(theta < -twCoefLogitnorm(seq(0.4, 0.8, by = 0.1), 0.9))
```
<span id="page-9-1"></span>twCoefLogitnormCi *twCoefLogitnormCi*

#### Description

Calculates mu and sigma of the logitnormal distribution from lower and upper quantile, i.e. confidence interval.

#### Usage

```
twCoefLogitnormCi(lower, upper, perc = 0.975,
    sigmaFac = qnorm(perc), isTransScale = FALSE)
```
#### Arguments

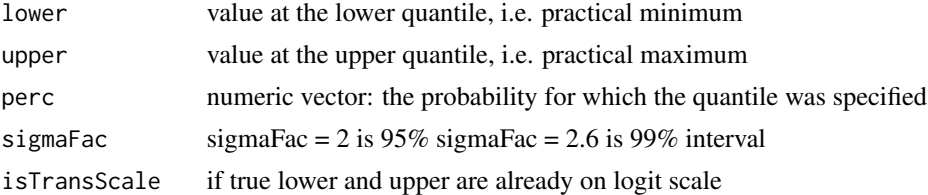

#### Value

named numeric vector: mu and sigma parameter of the logitnormal distribution.

#### Author(s)

Thomas Wutzler

#### See Also

[logitnorm](#page-1-1)

```
mu = 2sd = c(1, 0.8)p = 0.99lower \leq 1 \leq qlogitnorm(1-p, mu, sd ) # p-confidence interval
upper <- u <- qlogitnorm(p, mu, sd ) # p-confidence interval
cf <- twCoefLogitnormCi(lower,upper)
all.equal( cf[,"mu"] , c(mu,mu) )
all.equal( cf[,"sigma"], sd )
```
<span id="page-9-0"></span>

<span id="page-10-1"></span><span id="page-10-0"></span>twCoefLogitnormE *twCoefLogitnormE*

#### Description

Estimating coefficients of logitnormal distribution from expected value, i.e. mean, and upper quantile.

#### Usage

```
twCoefLogitnormE(mean, quant, perc = c(0.975),
   method = "BFGS", theta0 = c(mu = 0, sigma = 1),
   returnDetails = FALSE, ...)
```
#### Arguments

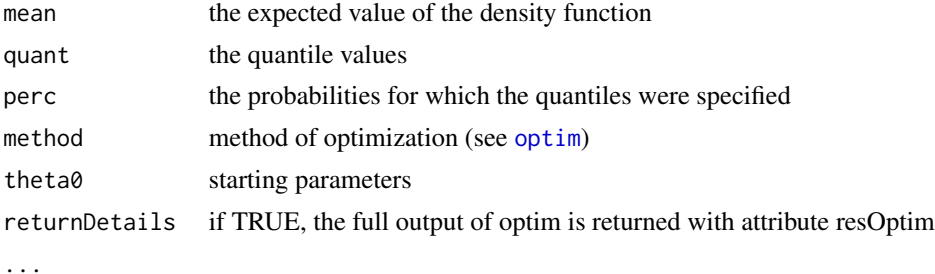

# Value

# named numeric matrix with estimated parameters of the logitnormal distrubtion. colnames: c("mu", "sigma")

#### Author(s)

Thomas Wutzler

#### See Also

[logitnorm](#page-1-1)

```
# estimate the parameters
(thetaE <- twCoefLogitnormE(0.7,0.9))
x \leq -\text{seq}(0,1, \text{length.out} = 41)[-c(1, 41)] # plotting grid
px \leq plogitnorm(x,mu = thetaE[1], sigma = thetaE[2]) #percentiles function
plot(px \sim x); abline(v = c(0.7, 0.9), col = "gray"); abline(h = c(0.5, 0.975), col = "gray")dx \leq -dlogitnorm(x, mu = thetaE[1], sigma = thetaE[2]) #density function
plot(dx \sim x); abline(v = c(0.7, 0.9), col = "gray")
```

```
z \le rlogitnorm(1e5, mu = thetaE[1], sigma = thetaE[2])
mean(z) # about 0.7# vectorized
(theta \leq twCoefLogitnormE(mean = seq(0.4,0.8,by = 0.1), quant = 0.9))
```
<span id="page-11-1"></span>twCoefLogitnormMLE *twCoefLogitnormMLE*

#### Description

Estimating coefficients of logitnormal distribution from mode and upper quantile

#### Usage

```
twCoefLogitnormMLE(mle, quant, perc = 0.999)
```
#### Arguments

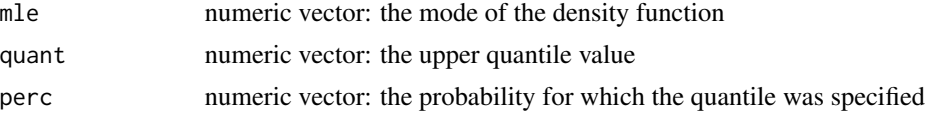

#### Value

numeric matrix with columns c("mu","sigma") rows correspond to rows in mle, quant, and perc

#### Author(s)

Thomas Wutzler

#### See Also

[logitnorm](#page-1-1)

```
# estimate the parameters, with mode 0.7 and upper quantile 0.9
(theta <- twCoefLogitnormMLE(0.7,0.9))
```

```
x \leq -\text{seq}(0,1, \text{length.out} = 41)[-c(1, 41)] # plotting grid
px \leq 1 plogitnorm(x,mu = theta[1], sigma = theta[2]) #percentiles function
plot(px \rightarrow x); abline(v = c(0.7, 0.9), col = "gray"); abline(h = c(0.999), col = "gray")
dx \leq d\logitnorm(x, mu = theta[1], sigma = theta[2]) #density function
plot(dx \sim x); abline(v = c(0.7, 0.9), col = "gray")
```

```
# vectorized
(theta \leq twCoefLogitnormMLE(mle = seq(0.4,0.8,by = 0.1), quant = 0.9))
```
<span id="page-11-0"></span>

<span id="page-12-0"></span># flat (theta <- twCoefLogitnormMLEFlat(0.7))

<span id="page-12-1"></span>twCoefLogitnormMLEFlat

*twCoefLogitnormMLEFlat*

#### Description

Estimating coefficients of a maximally flat unimodal logitnormal distribution from mode

#### Usage

```
twCoefLogitnormMLEFlat(mle)
```
#### Arguments

mle numeric vector: the mode of the density function

#### Details

When increasing the sigma parameter, the distribution becomes eventually becomes bi-model, i.e. has two maxima. This function estimates parameters for given mode, so that the distribution assigns high density to a maximum range, i.e. is maximally flat, but still is unimodal.

# Author(s)

Thomas Wutzler

<span id="page-12-2"></span>twCoefLogitnormN *twCoefLogitnormN*

## Description

Estimating coefficients from a vector of quantiles and perentiles (non-vectorized).

#### Usage

```
twCoefLogitnormN(quant, perc = c(0.5, 0.975),
   method = "BFGS", theta0 = c(mu = 0, sigma = 1),
   returnDetails = FALSE, ...)
```
#### **Arguments**

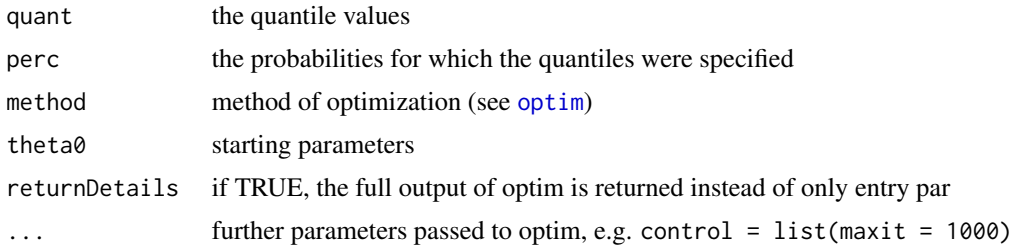

#### Value

named numeric vector with estimated parameters of the logitnormal distribution. names:  $c("mu", "sigma")$ 

#### Author(s)

Thomas Wutzler

#### See Also

[logitnorm](#page-1-1)

#### Examples

```
# experiment of re-estimation the parameters from generated observations
thetaTrue <-c(mu = 0.8, sigma = 0.7)
obsTrue <- rlogitnorm(thetaTrue["mu"],thetaTrue["sigma"], n = 500)
obs \le obsTrue + rnorm(100, sd = 0.05) # some observation uncertainty
plot(density(obsTrue),col = "blue"); lines(density(obs))
# re-estimate parameters based on the quantiles of the observations
(theta \le twCoefLogitnorm( median(obs), quantile(obs, probs = 0.9), perc = 0.9))
```

```
# add line of estimated distribution
x \leq -\text{seq}(0,1, \text{length.out} = 41)[-c(1, 41)] # plotting grid
dx <- dlogitnorm(x, mu = theta[1], sigma = theta[2])lines( dx \sim x, col = "orange")
```
twSigmaLogitnorm *twSigmaLogitnorm*

#### Description

Estimating coefficients of logitnormal distribution from mode and given mu

#### Usage

twSigmaLogitnorm(mle, mu = 0)

<span id="page-13-0"></span>

#### <span id="page-14-0"></span>Arguments

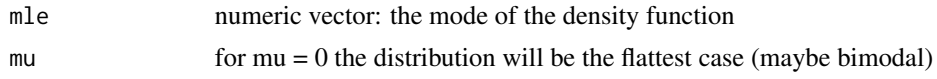

#### Details

For a mostly flat unimodal distribution use [twCoefLogitnormMLE\(](#page-11-1)mle,0)

#### Value

numeric matrix with columns c("mu", "sigma") rows correspond to rows in mle and mu

#### Author(s)

Thomas Wutzler

#### See Also

[logitnorm](#page-1-1)

```
mle <- 0.8
(theta <- twSigmaLogitnorm(mle))
#
x \leq -\text{seq}(0,1, \text{length.out} = 41)[-c(1, 41)] # plotting grid
px \leq- plogitnorm(x, mu = theta[1], sigma = theta[2]) #percentiles function
plot(px \sim x); abline(v = c(mle), col = "gray")dx <- dlogitnorm(x,mu = theta[1],sigma = theta[2]) #density function
plot(dx~x); abline(v = c(mle),col = "gray")
# vectorized
(theta \leq twSigmaLogitnorm(mle = seq(0.401,0.8,by = 0.1)))
```
# <span id="page-15-0"></span>Index

∗Topic package logitnorm-package, [2](#page-1-0)

dlogitnorm, *[2](#page-1-0)*, [3](#page-2-0) dnorm, *[3](#page-2-0)*

integrate, *[6](#page-5-0)* invlogit, *[2](#page-1-0)*, [4,](#page-3-0) *[5](#page-4-0)*

logit, *[2](#page-1-0)*, *[4](#page-3-0)*, [4](#page-3-0) logitnorm, *[3](#page-2-0)[–5](#page-4-0)*, *[7](#page-6-0)[–12](#page-11-0)*, *[14,](#page-13-0) [15](#page-14-0)* logitnorm *(*logitnorm-package*)*, [2](#page-1-0) logitnorm-package, [2](#page-1-0)

modeLogitnorm, *[2](#page-1-0)*, [5](#page-4-0) momentsLogitnorm, *[2](#page-1-0)*, [6](#page-5-0)

optim, *[9](#page-8-0)*, *[11](#page-10-0)*, *[14](#page-13-0)*

plogitnorm, *[2,](#page-1-0) [3](#page-2-0)*, [7](#page-6-0)

qlogitnorm, *[2,](#page-1-0) [3](#page-2-0)*, [7](#page-6-0)

rlogitnorm, *[2,](#page-1-0) [3](#page-2-0)*, [8](#page-7-0) rnorm, *[8](#page-7-0)*

```
twCoefLogitnorm, 2, 9
twCoefLogitnormCi, 2, 10
twCoefLogitnormE, 2, 11
twCoefLogitnormMLE, 2, 12, 15
twCoefLogitnormMLEFlat, 2, 13
twCoefLogitnormN, 2, 13
twSigmaLogitnorm, 14
```